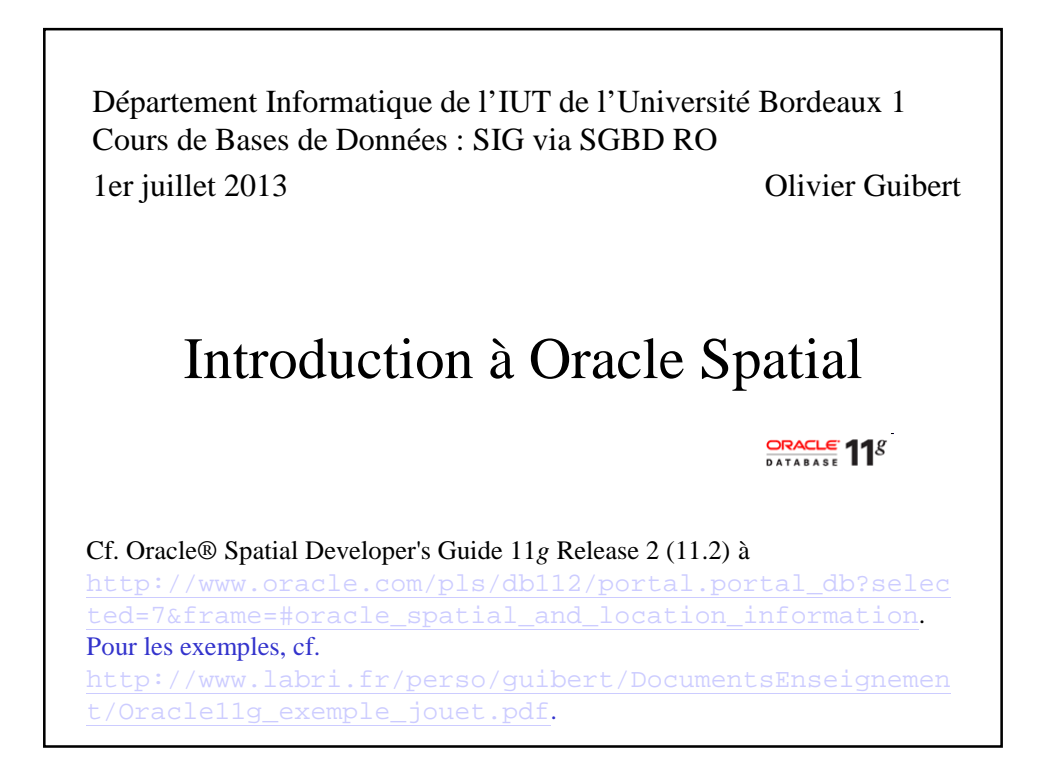

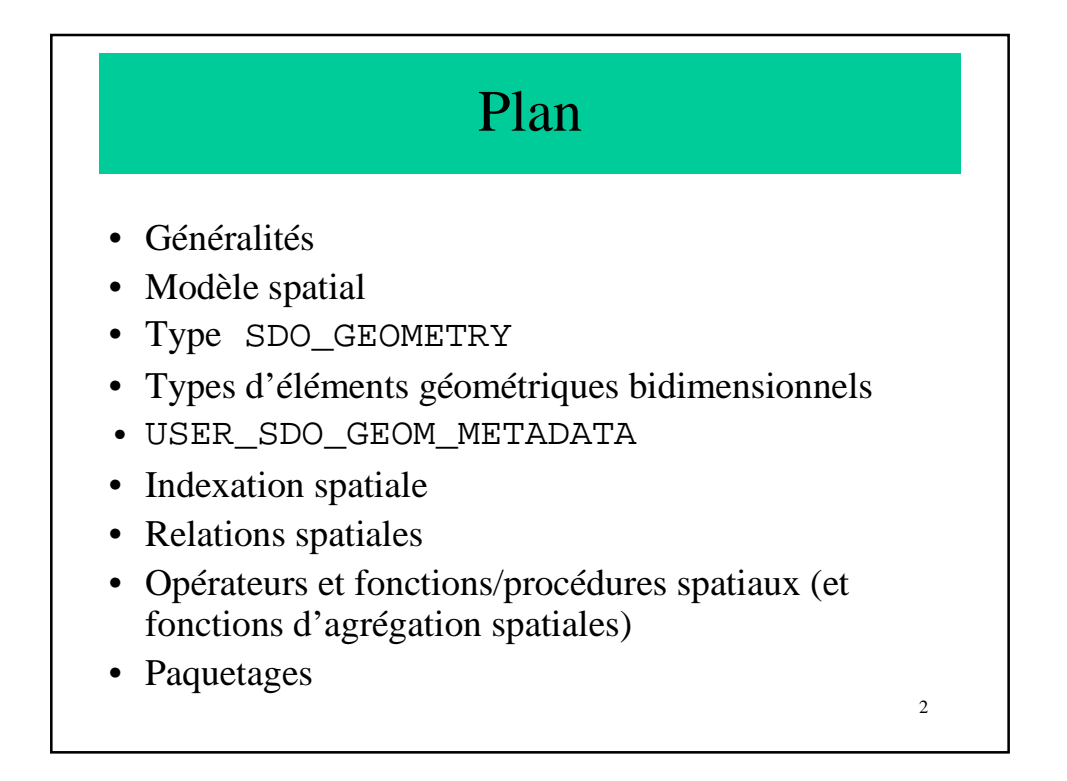

## Généralités

- Conforme aux standards et spécifications *OpenGIS* (interopérabilité des systèmes d'information géographique) élaborés par l'*Open Geospatial Consortium*
- Fournit :
	- un schéma (RO) SQL (MDSYS)
	- un mécanisme d'indexation
	- des opérateurs et fonctions/procédures permettant de gérer des données spatiales
- Démarche pour utiliser un attribut spatial (de type SDO\_GEOMETRY) d'une relation :
	- créer l'attribut spatial
	- insérer un tuple dans les métadonnées (USER\_SDO\_GEOM\_METADATA)
	- créer un index spatial
		- gérer (c.-à-d. mettre à jour (insérer, modifier et supprimer) et rechercher) les données spatiales

3

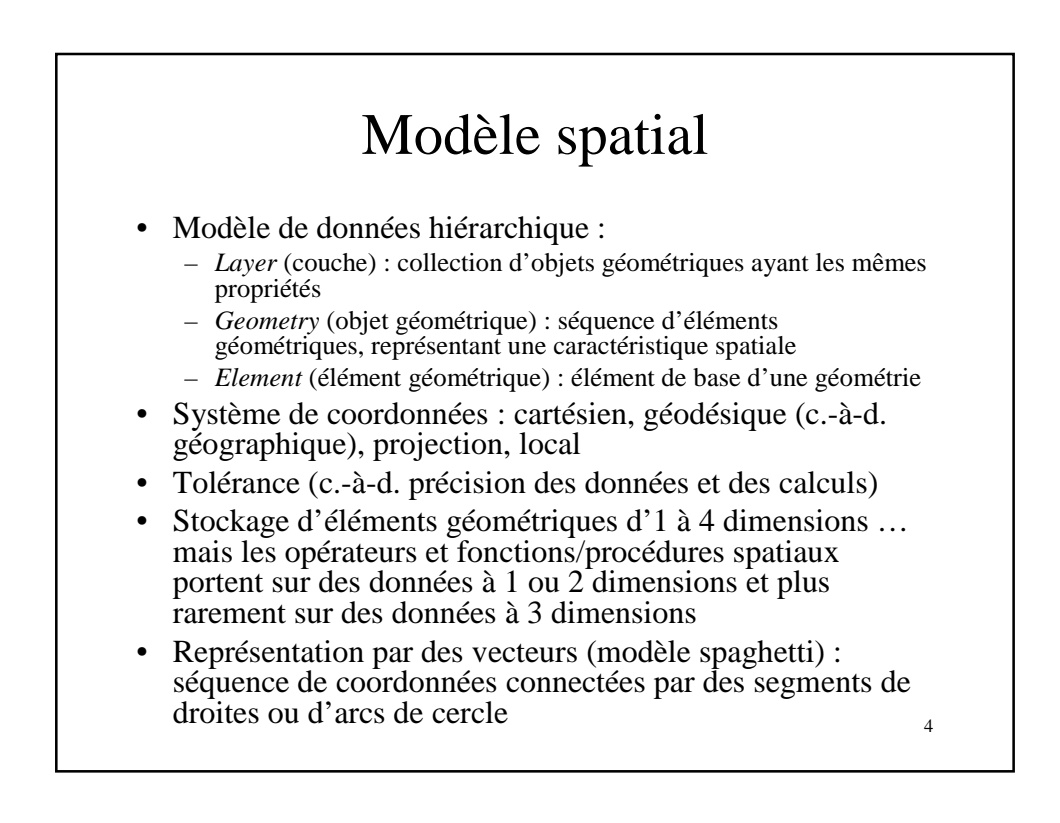

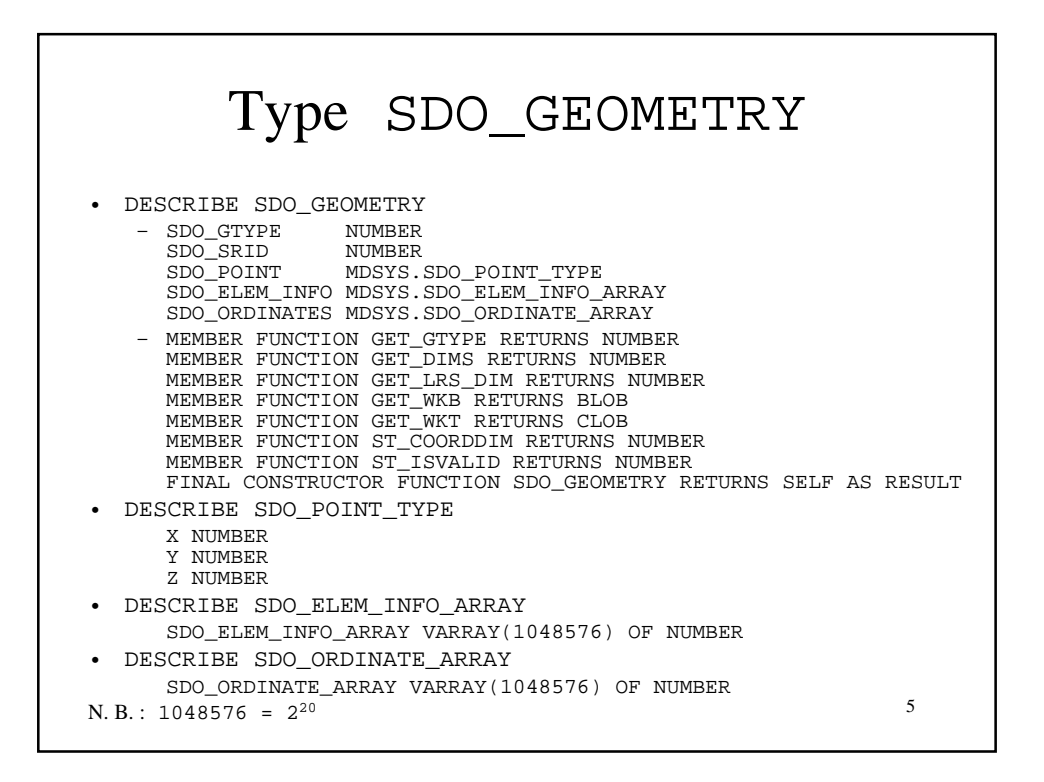

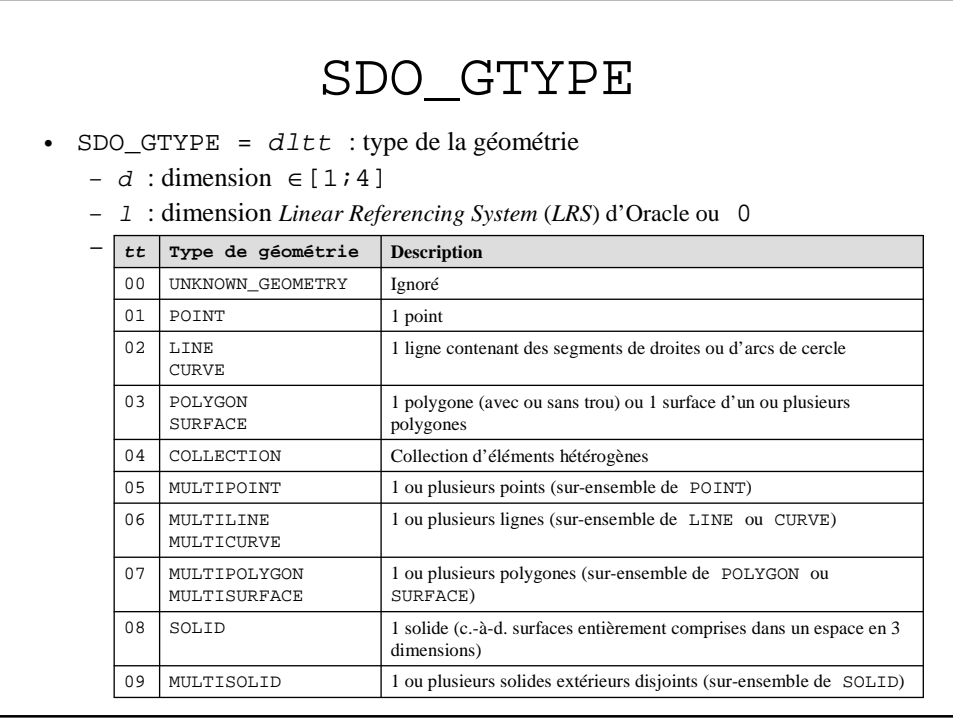

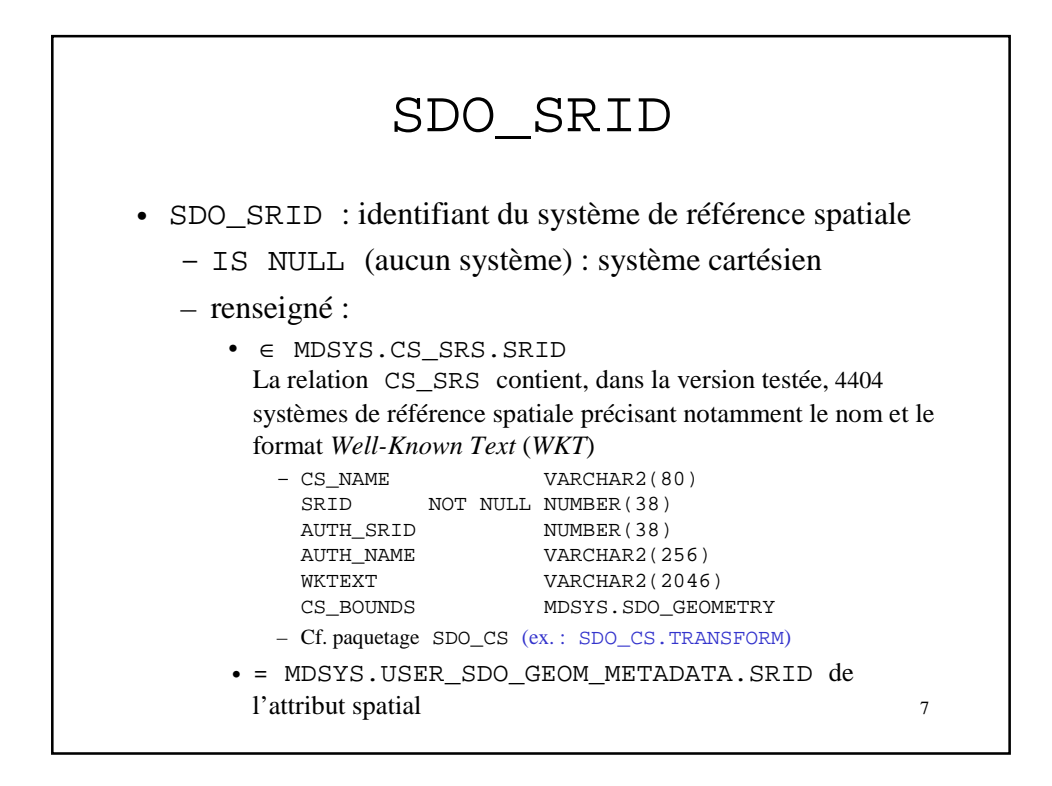

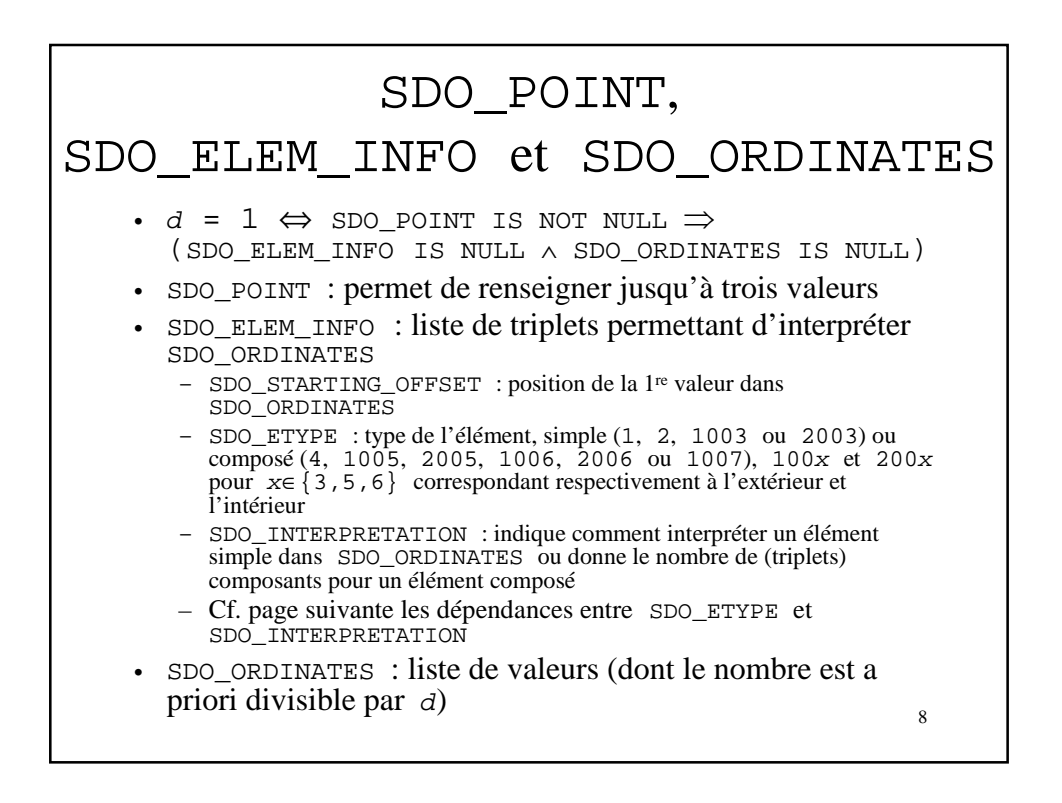

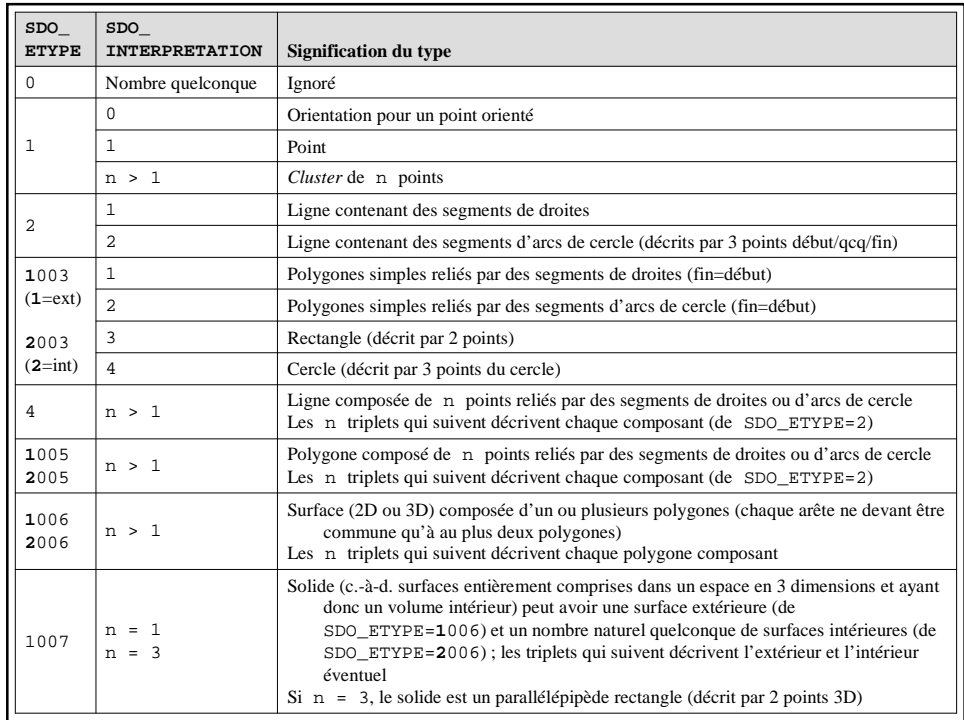

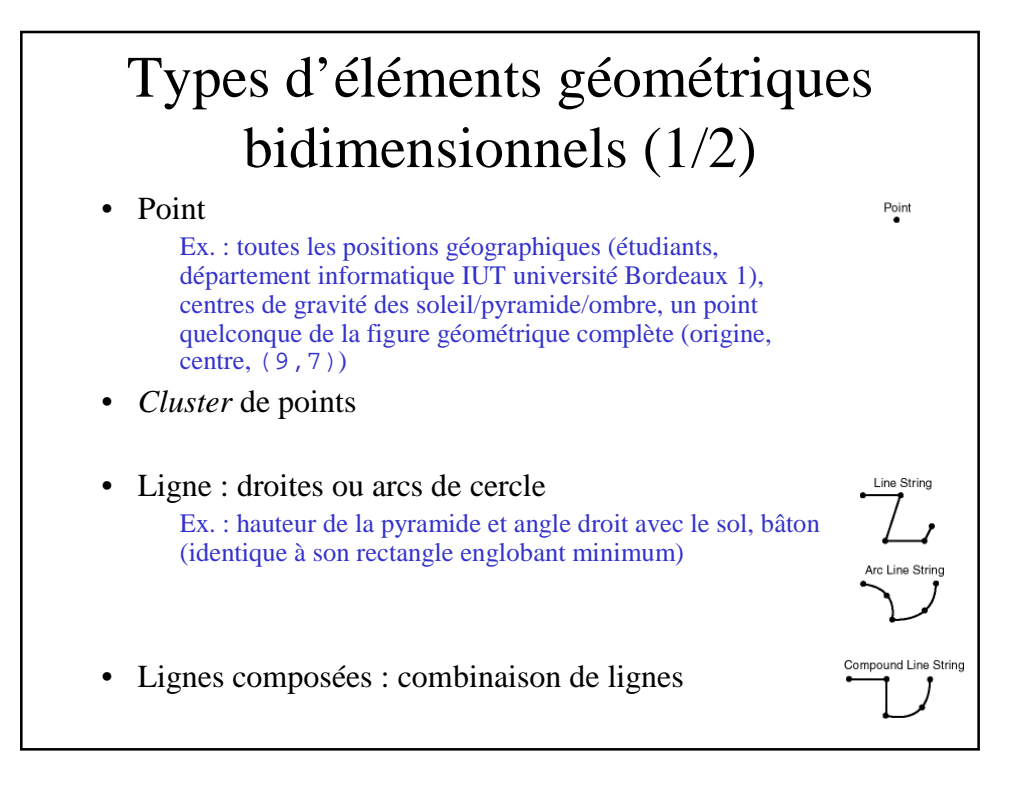

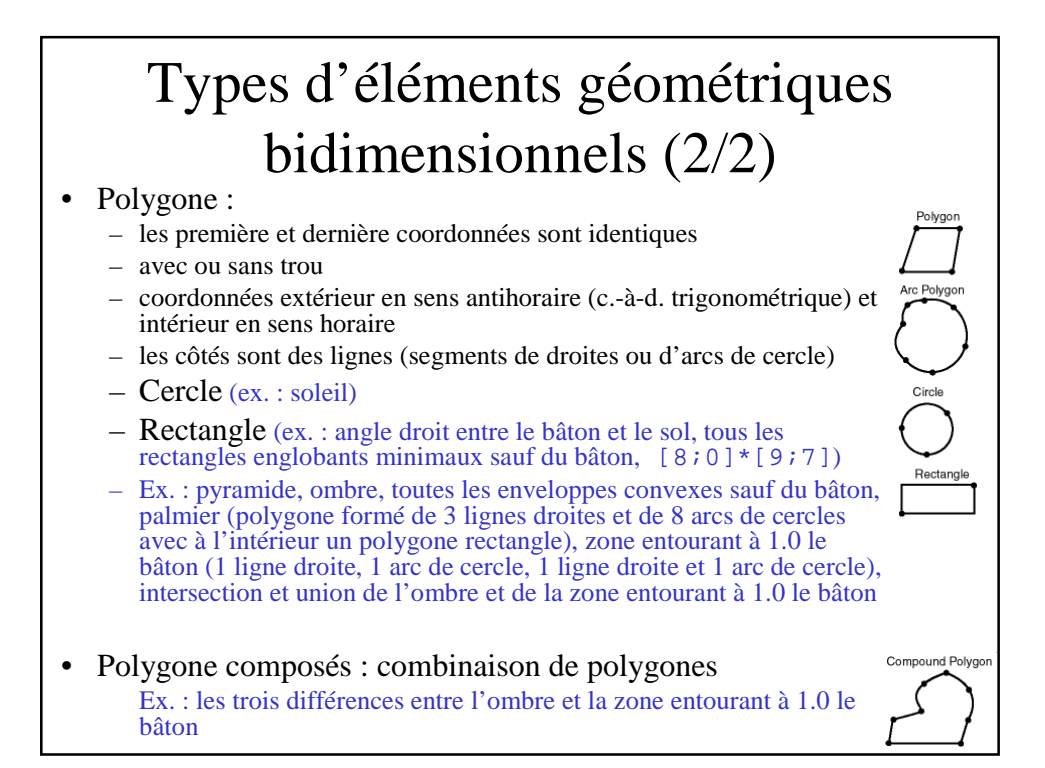

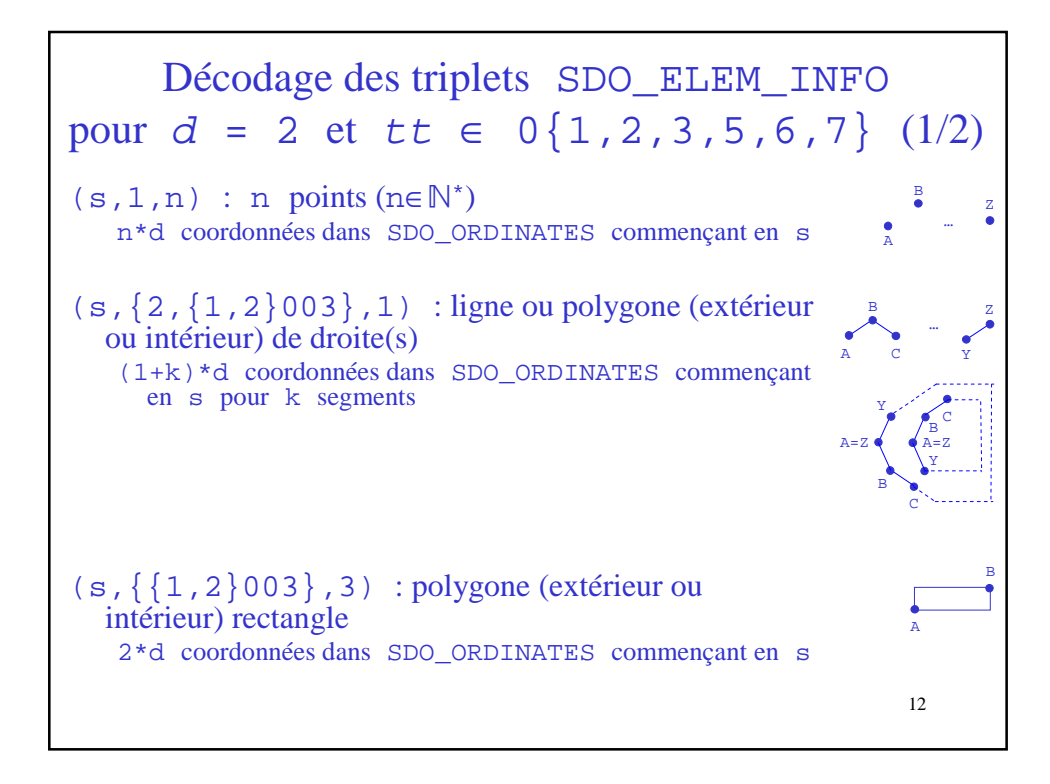

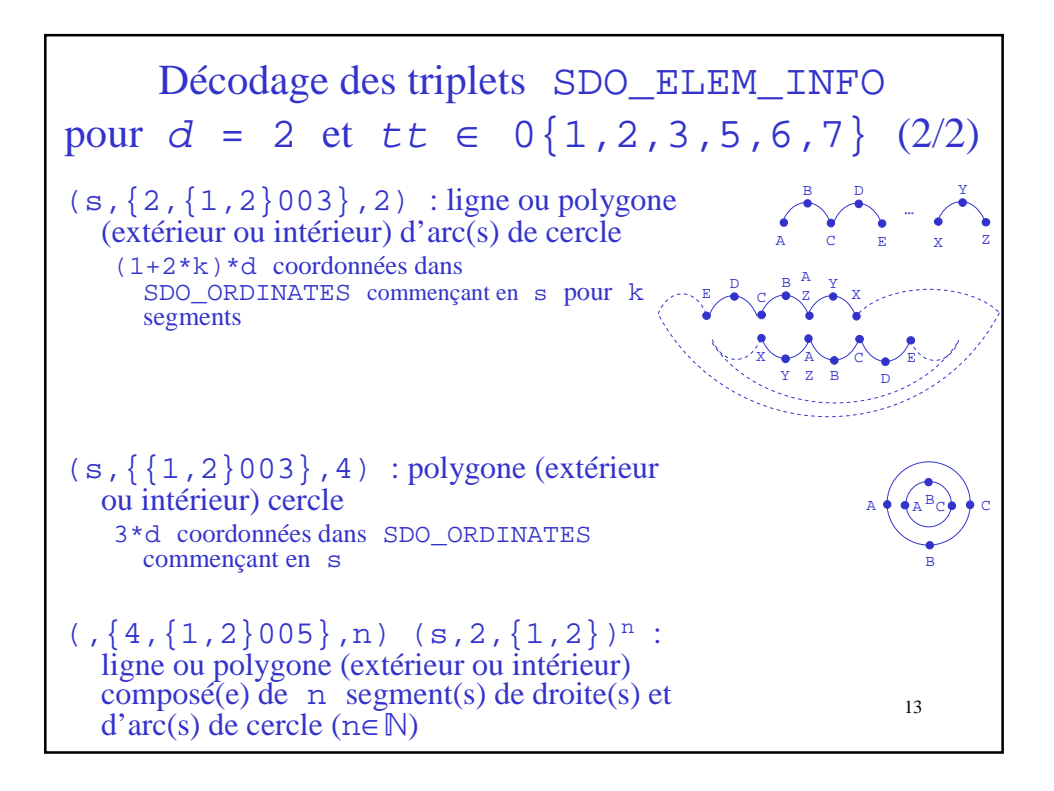

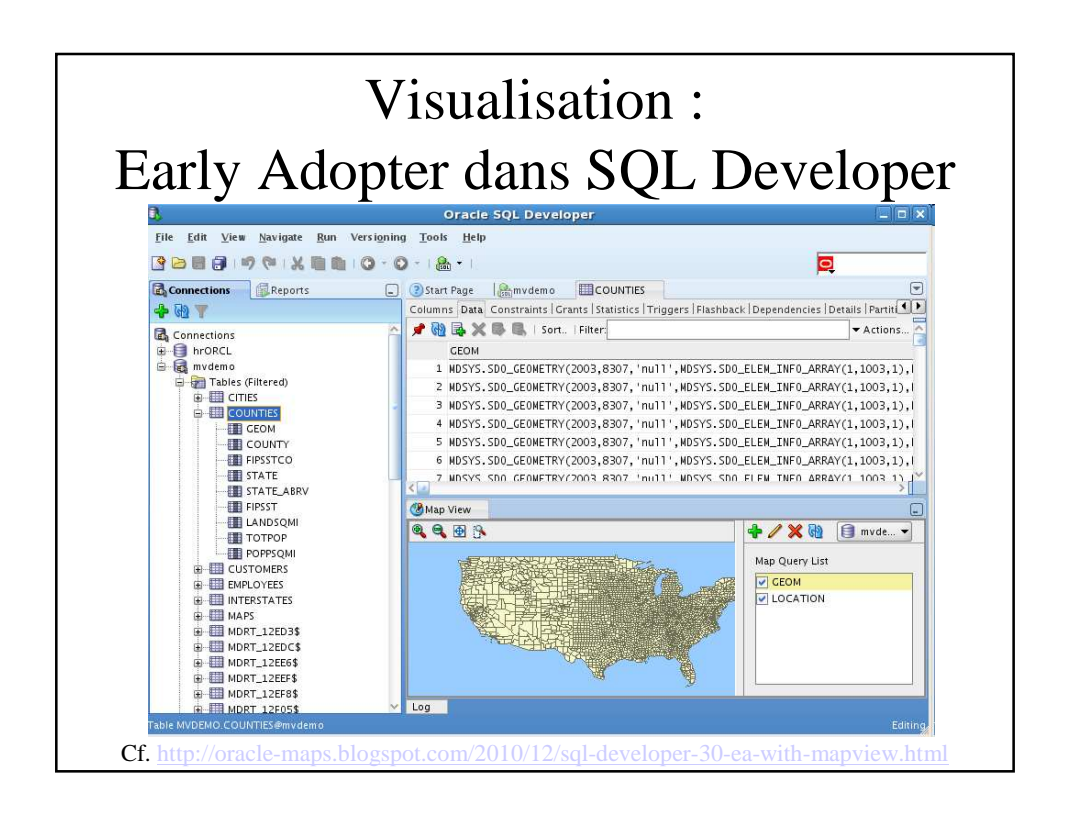

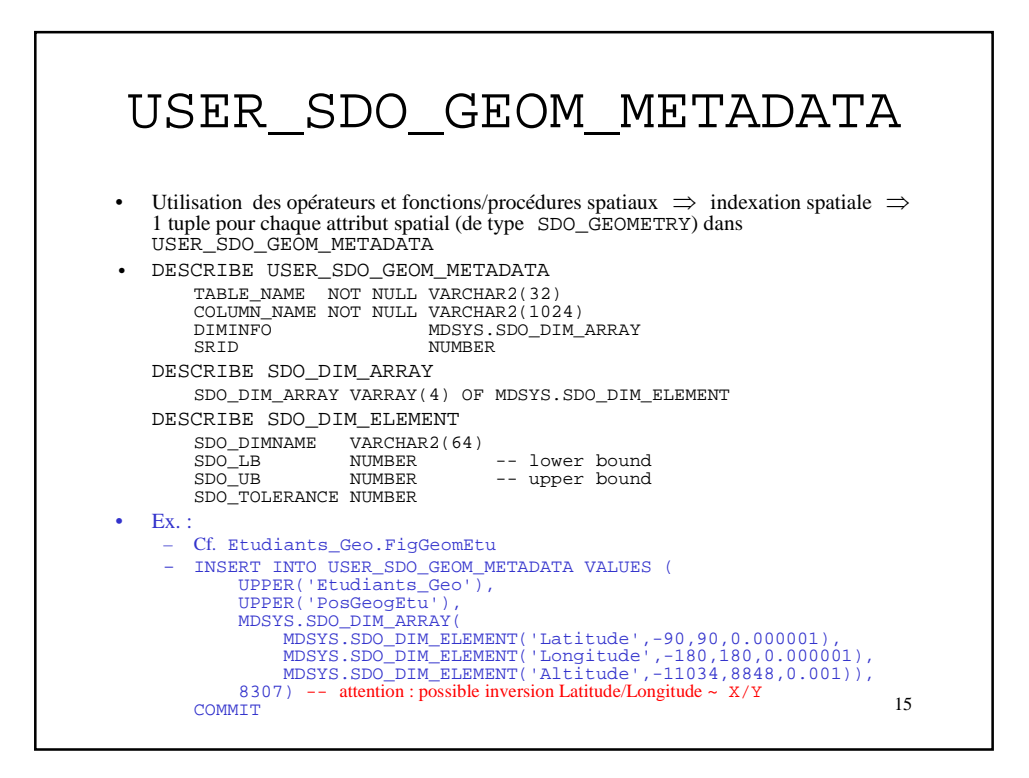

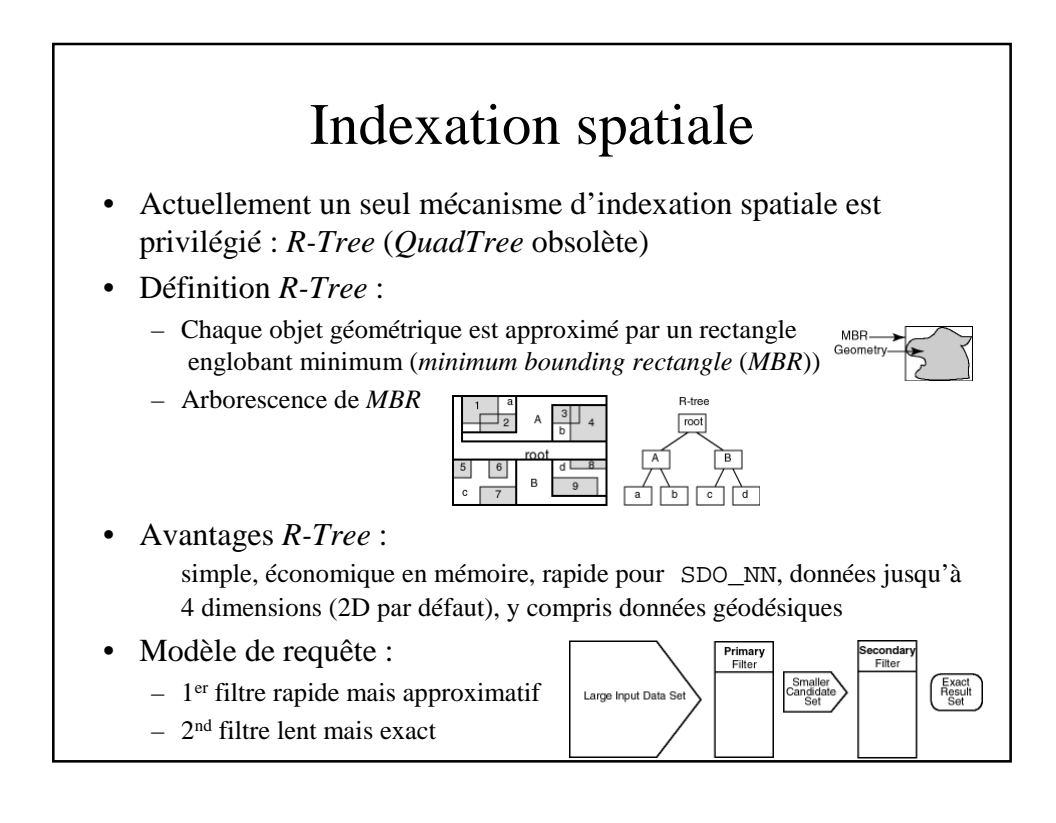

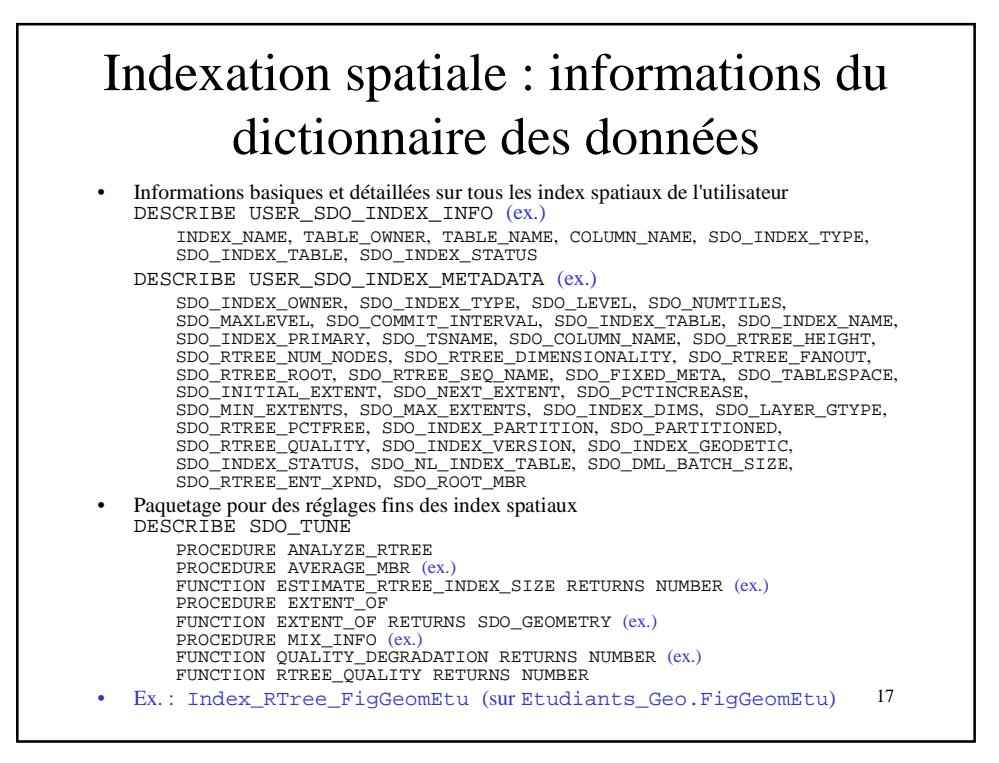

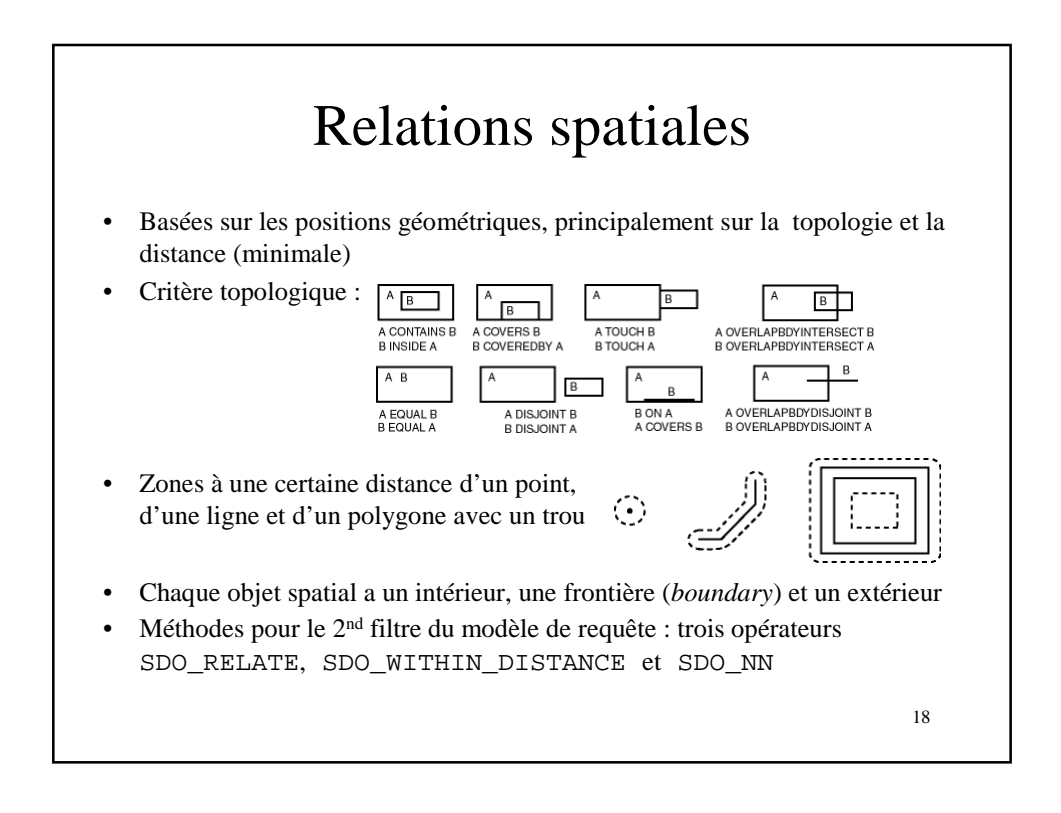

### Opérateurs et fonctions/procédures spatiaux principales caractéristiques communes

- Les opérateurs utilisent les index contrairement aux fonctions/procédures
- Les opérateurs sont des sélections (sauf pour la projection SDO\_NN\_DISTANCE) tandis que les fonctions/procédures sont des projections ou des sélections
- geometry1 (de type SDO\_GEOMETRY) : attribut spatial, indexé
- geometry2 (de type SDO\_GEOMETRY) : attribut spatial ou variable
- Principaux paramètres :
	- querytype : WINDOW (pour comparer toutes les valeurs de geometry1 à celle de geometry2) ou JOIN (pour comparer toutes les valeurs de geometry1 à toutes celles de geometry2 qui doit être un attribut spatial indexé) voire FILTER (pour n'appliquer que le 1<sup>er</sup> filtre du modèle de requête)
	- distance : distance (dans une unité explicite ou dans celle du système de référence spatial associé)

19

- unit : unité
- Valeur retournée « booléenne » (de type VARCHAR2) : SDO\_…/…(geometry1,geometry2,params)='TRUE'

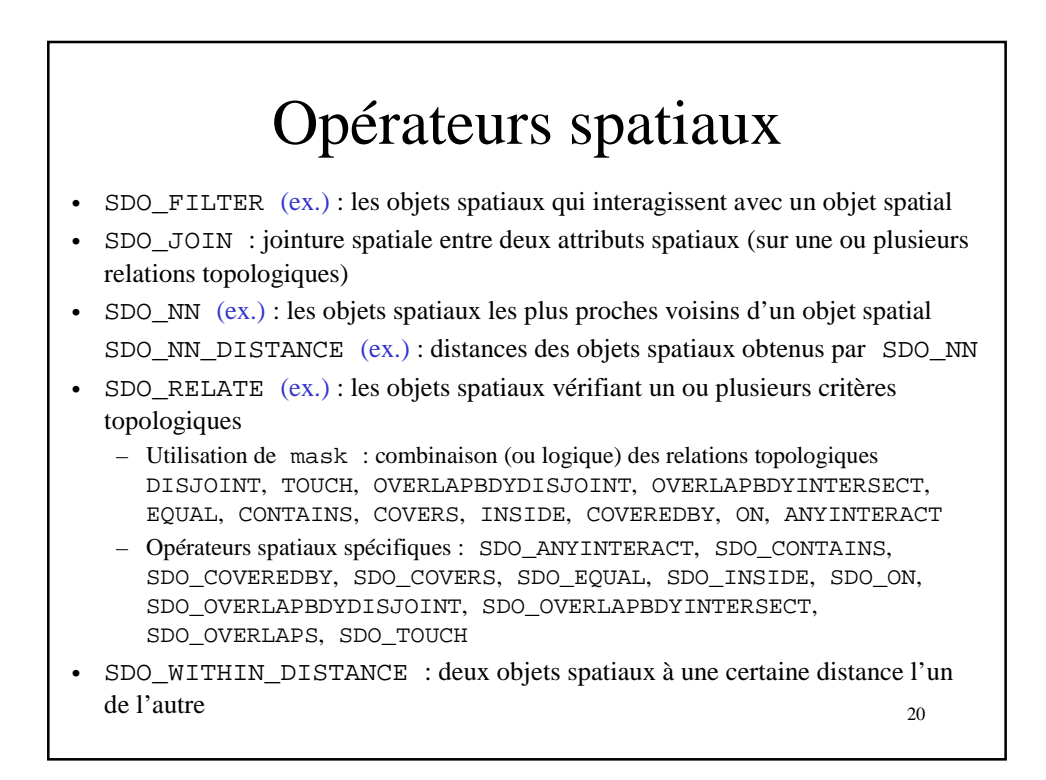

## Fonctions/procédures spatiales (1/3)

- SDO\_GEOM.RELATE : interaction entre deux objets spatiaux
- SDO GEOM.SDO ALPHA SHAPE : forme  $\alpha$  (généralisant la notion d'enveloppe convexe) d'un objet spatial, pour un rayon donné
- SDO\_GEOM.SDO\_ARC\_DENSIFY : approxime un objet spatial en remplaçant chaque arc de cercle par des droites et chaque cercle par un polygone composé de droites
- SDO\_GEOM.SDO\_AREA (ex.) : aire d'un polygone bidimensionnel
- SDO\_GEOM.SDO\_BUFFER (ex.) : zone entourant un polygone (intérieur et extérieur)
- SDO\_GEOM.SDO\_CENTROID (ex.) : centre de gravité d'un polygone
- SDO\_GEOM.SDO\_CLOSEST\_POINTS : détermine les deux points les plus proches de deux objets spatiaux (un point pour chaque objet spatial)

```
21
```
#### 22 • SDO\_GEOM.SDO\_CONCAVEHULL : enveloppe concave (polygone) d'un objet spatial • SDO\_GEOM.SDO\_CONCAVEHULL\_BOUNDARY : enveloppe concave (polygone) d'un objet spatial, basé sur la frontière et non sur la forme α • SDO\_GEOM.SDO\_CONVEXHULL (ex.) : enveloppe convexe (polygone) d'un objet spatial • SDO\_GEOM. SDO\_DIFFERENCE (ex.) : différence entre deux objets spatiaux • SDO\_GEOM.SDO\_DISTANCE (ex.) : distance entre deux objets spatiaux SDO\_GEOM.SDO\_INTERSECTION (ex.) : intersection de deux objets spatiaux SDO\_GEOM.SDO\_LENGTH (ex.) : longueur ou périmètre d'un objet spatial SDO\_GEOM.SDO\_MAX\_MBR\_ORDINATE : valeur maximale, dans une dimension donnée, du rectangle englobant minimum d'un objet spatial • SDO\_GEOM.SDO\_MBR (ex.) : rectangle englobant minimum d'un objet spatial Fonctions/procédures spatiales (2/3)

# Fonctions/procédures spatiales (3/3)

- SDO\_GEOM.SDO\_MIN\_MBR\_ORDINATE : valeur minimale, dans une dimension donnée, du rectangle englobant minimum d'un objet spatial
- SDO\_GEOM.SDO\_POINTONSURFACE : point de la surface d'un polygone
- SDO GEOM.SDO TRIANGULATE : collection de triangles issus d'une triangulation de Delaunay d'un objet spatial
- SDO\_GEOM.SDO\_UNION (ex.) : union de deux objets spatiaux
- SDO\_GEOM.SDO\_VOLUME : volume d'un solide tridimensionnel
- SDO\_GEOM.SDO\_XOR (ex.) : différence symétrique de deux objets spatiaux
- SDO\_GEOM.VALIDATE\_GEOMETRY\_WITH\_CONTEXT (ex.) : indique si l'objet spatial est valide et fournit des informations contextuelles sinon
- SDO\_GEOM.VALIDATE\_LAYER\_WITH\_CONTEXT : indique si tous les objets spatiaux d'un attribut spatial sont valides et fournit pour chacun des informations contextuelles sinon
- 23 SDO\_GEOM. WITHIN\_DISTANCE (ex.) : indique si deux objets spatiaux sont à une certaine distance l'un de l'autre

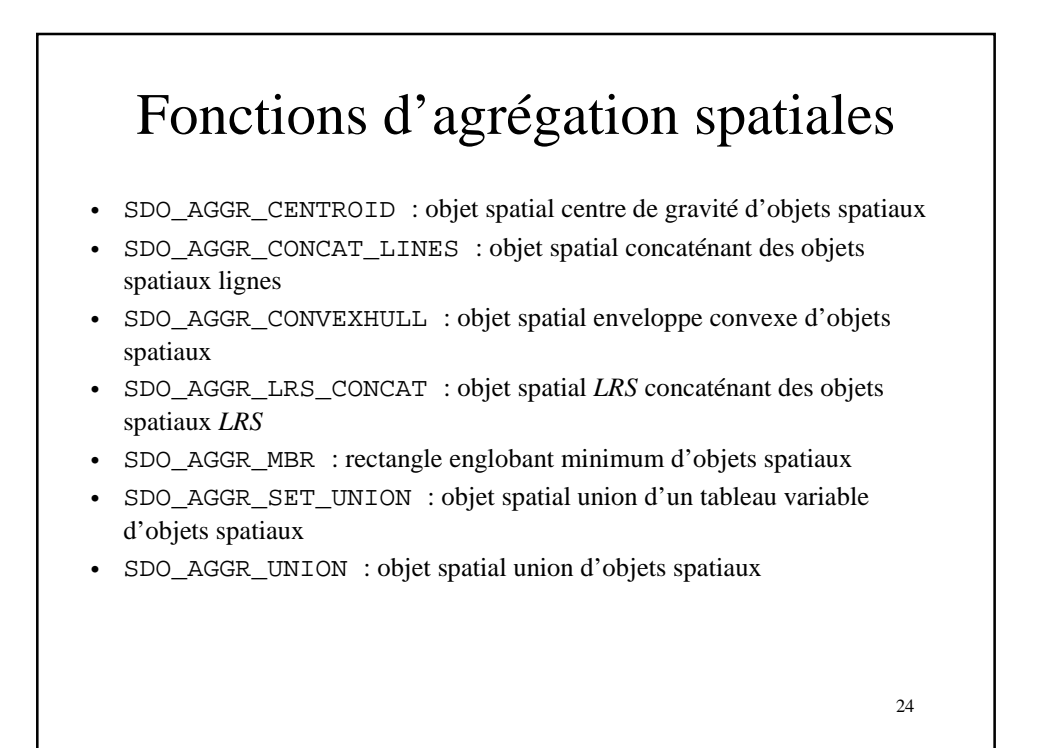

### • SDO\_CS (Coordinate System Transformation) (ex.) • SDO\_CSW\_PROCESS (CSW Processing) • SDO\_GCDR (Geocoding) • SDO\_GEOM (Geometry) (ex.) • SDO\_LRS (Linear Referencing System) • SDO\_MIGRATE (Upgrading) • SDO\_OLS (OpenLS) • SDO\_PC\_PKG (Point Clouds) • SDO\_SAM (Spatial Analysis and Mining) • SDO\_TIN\_PKG (TINs) • SDO\_TUNE (Tuning) (ex.) Paquetages

25

- SDO\_UTIL (Utility)
- SDO\_WFS\_LOCK (WFS)
- SDO\_WFS\_PROCESS (WFS Processing)